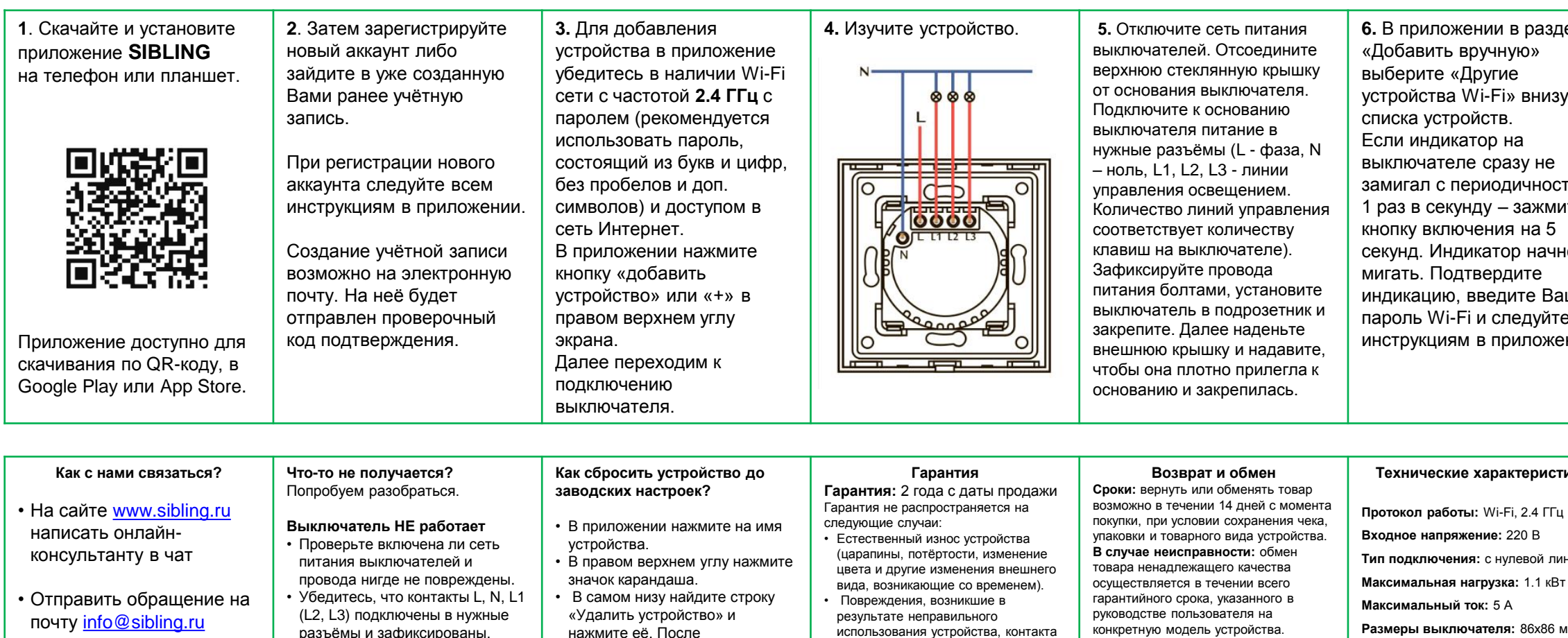

- Позвонить по номеру 8-800-775-74-75 (звонки по России бесплатно)
- Мы всегда рады помочь и ответить на все интересующие Вас вопросы!

## • Проверьте, горит ли индикатор

на кнопке включения выключателя.

## Индикатор мигает, но устройство не добавляется

- $\cdot$  Проверьте, что частота Wi-Fi 2.4 ГГц и Интернет работает.
- Ещё раз попробуйте перевести устройство в режим сопряжения (зажмите кнопку включения на 5 секунд) и попробуйте добавить устройство заново.
- подтверждения действия, устройство удалится из приложения и сбросится до заводских настроек.
- После этого добавьте устройство в приложение заново.
- с жидкостью, огнём, теплового, механического или другого внешнего воздействия.
- Повреждения, вызванные использованием устройства с нарушением условий и характеристик работы, установленных этим руководством пользователя. Изготовитель не несёт ответственности за ущерб, вызванный неправильным использованием устройства.
- Подробнее о гарантии и возврате: https://sibling.ru/garantiya-i-vozvrat-20/

Товар ненадлежащего качества Глубина встраиваемой части: 25 мм возвращается силами покупателя Количество клавиш: 1/2/3 продавцу, у которого данный товар был приобретен. Товар направляется Цвет: белый/чёрный/золотой на экспертизу в сервисный центр Рабочая температура: от 0 до +40 °С изготовителя. После получения заключения от сервисного центра: Степень защиты: IP20 Заводской брак. Изготовитель обязуется за свой счёт произвести Способ установки: встраиваемый замену неисправного устройства на Комплект: выключатель аналогичный товар в течении 30 дней. Неисправность по вине покупателя. Изготовитель своими силами отправляет сданный покупателем товар обратно покупателю.

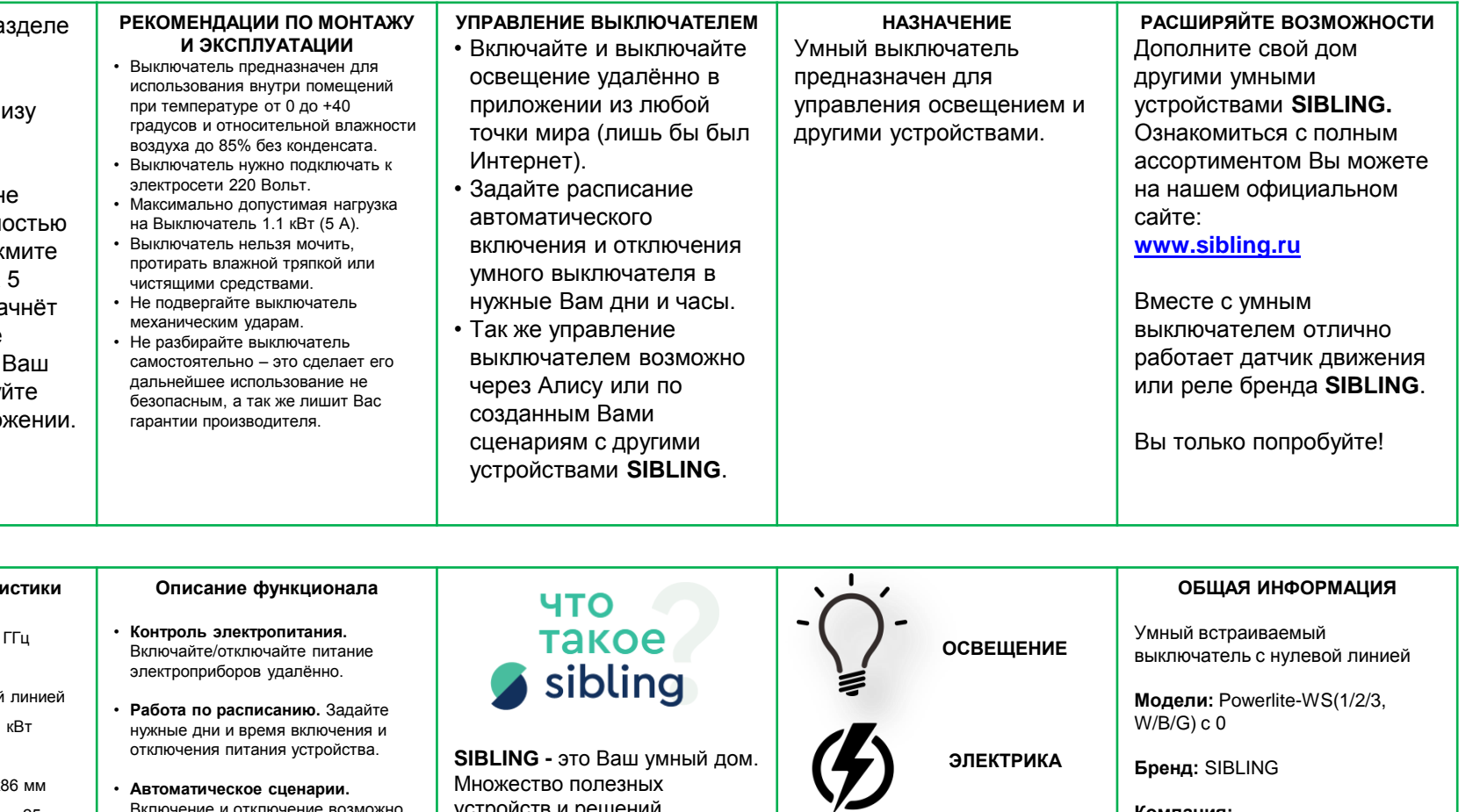

• Автоматическое сценарии. Включение и отключение возможно настроить по наличию напряжения в электросети или по команде от других устройств.

> Управление. Возможно механически, через приложение или через голосового помощника Алиса.

множество полезных устройств и решений, объединенных мобильным приложением. Для квартиры дачи, коттеджа или офиса. Системы умного дома - это наше неизбежное будущее. Шагните в него сейчас для этого мы сделали простые продукты, простое приложение и простое подключение устройств.

КЛИМАТ

**БЕЗОПАСНОСТЬ** 

 $\frac{1}{2}$ 

Компания: ООО «Безопасный город» ИНН: 7816588728 КПП: 781601001 OKTMO: 40902000000

Адрес офиса: 192102, г. Санкт-Петербург, Салова ул., д. 53, корп. 1, литер А, офис 18А

Вся продукция имеет необходимые сертификаты качества. Все права защищены (с)